# BACCALAURÉAT GÉNÉRAL

ÉPREUVE D'ENSEIGNEMENT DE SPÉCIALITÉ

#### **SESSION 2024**

# **SCIENCES DE L'INGÉNIEUR**

### **Mercredi 19 juin 2024**

Durée de l'épreuve : **4 heures** 

Partie sciences de l'ingénieur : durée indicative de **3 h** - Coefficient : **12**  Partie sciences physiques : durée indicative de **1 h** - Coefficient : **4**

*L'usage de la calculatrice avec mode examen actif est autorisé. L'usage de la calculatrice sans mémoire, « type collège » est autorisé.* 

Dès que ce sujet vous est remis, assurez-vous qu'il est complet. Ce sujet comporte 24 pages numérotées de 1/24 à 24/24.

**Le candidat traite les 2 parties en suivant les consignes contenues dans le sujet. Chacune des parties est traitée sur des copies séparées.** 

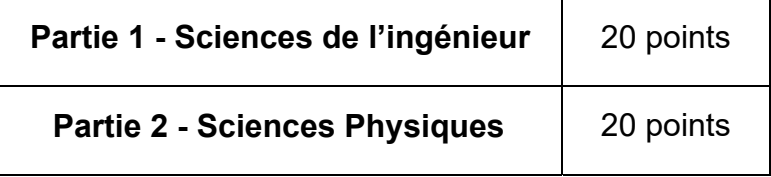

**Partie 1 : les documents réponses DR1 à DR3 (pages 17 à 19) sont à rendre avec la copie.** 

## **Partie 1 - Sciences de l'ingénieur**

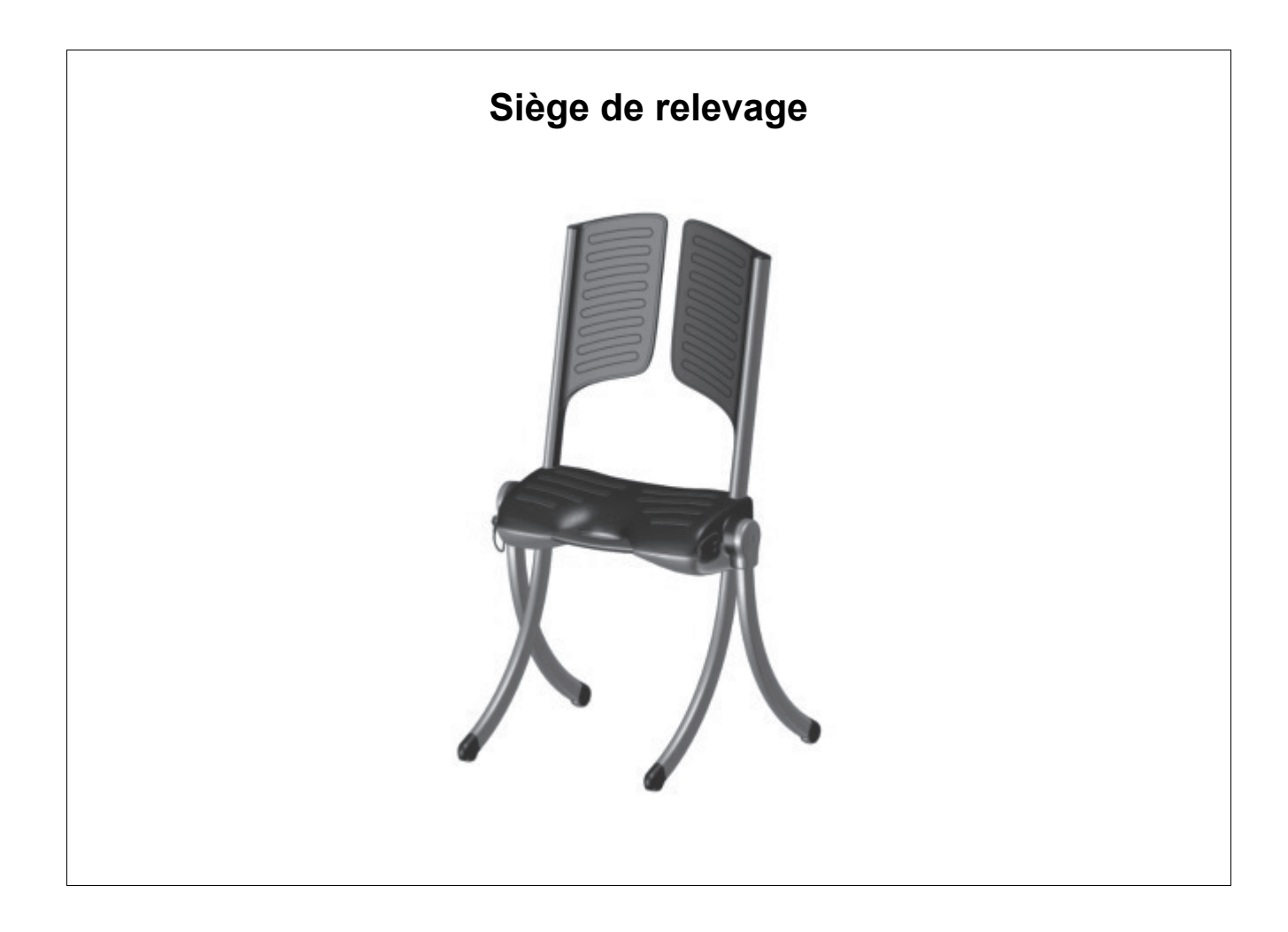

#### **Constitution du sujet**

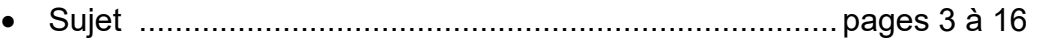

• Documents réponses ...................................................... pages 17 à 19

**Les documents réponses DR1 à DR3 (pages 17 à 19) sont à rendre avec la copie.**

### **Siège de relevage**

450 000 personnes chutent chaque année en France. Ce sont principalement des séniors qui ne peuvent pas se relever seuls. Le siège de relevage est un appareil en kit transportable qui permet à une seule personne de relever un patient en toute sécurité. Ce dispositif facilite les manipulations de l'aidant ou du soignant pour relever une personne à terre en diminuant ainsi l'apparition des troubles musculo-squelettiques.

Le kit décrit sur la figure 1 se compose de deux sacs contenant pour l'un l'assise et pour l'autre les quatres pieds et les deux parties du dossier. Les divers éléments se clipsent les uns aux autres. L'assise se place au niveau du bassin de la personne à relever. Le dossier composé de deux parties distinctes, se glisse directement sous le dos de la personne, de chaque côté. Une ceinture de sécurité permet de maintenir le patient dans le dispositif en toute sécurité. Les quatres pieds, dont deux motorisés, sont ensuite clipsés.

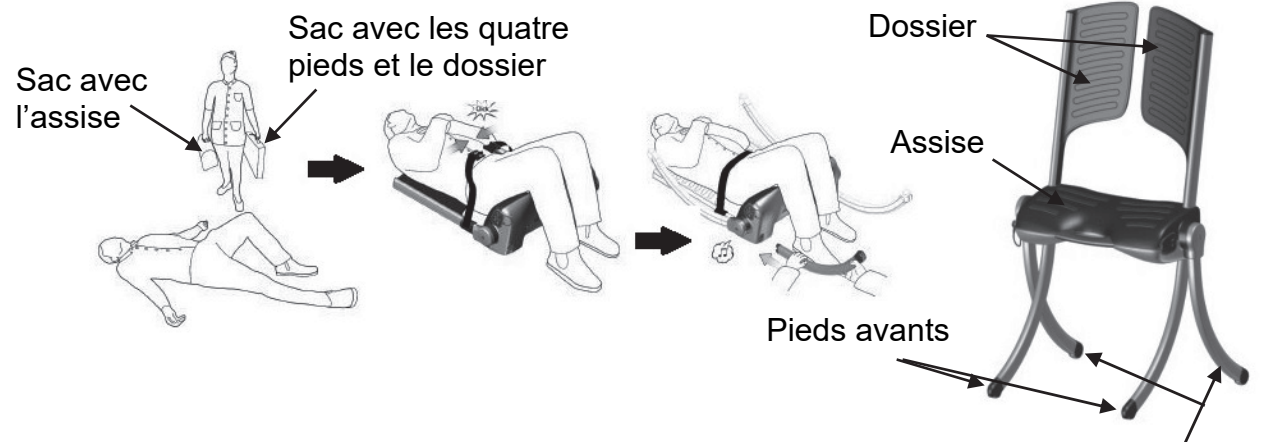

Pieds arrières motorisés

Figure 1 : assemblage du siège de relevage

Le siège de relevage peut être activé dès qu'il est correctement assemblé et ne peut fonctionner que si les éléments sont parfaitement clipsés (figure 2). Le levage s'effectue électriquement. Il est commandé sur le siège ou à l'aide d'une télécommande. Il dure une trentaine de secondes environ. La batterie intégrée lui permet d'être autonome et facilite l'intervention en tout lieu.

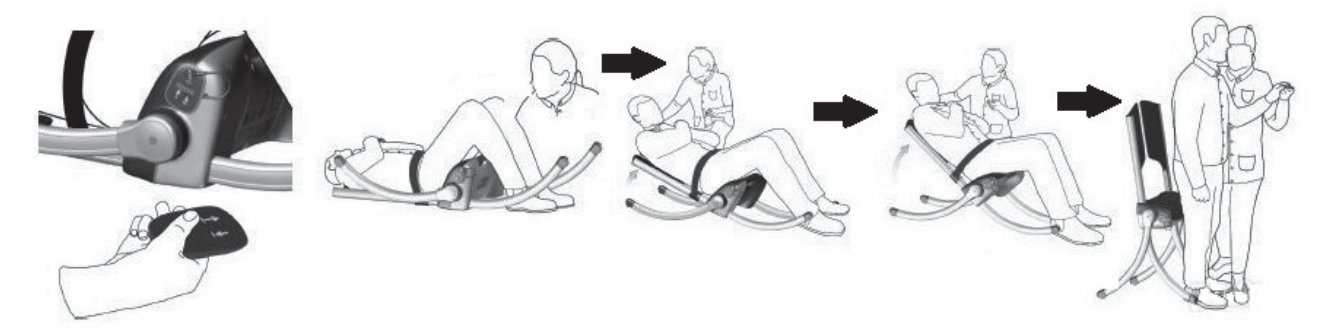

Figure 2 : mise en fonctionnement jusqu'au relevage complet de la personne

Sur le côté gauche de l'assise (figure 3), se trouvent un bouton Marche/Arrêt, un bouton d'arrêt d'urgence, deux boutons déclenchant la montée et la descente du siège, ainsi que deux indicateurs (niveau de charge batterie et état de service). À chaque axe d'articulation des pieds arrières est disposé un voyant attestant du montage correct des éléments du système. La télécommande est rangée du côté droit de l'assise.

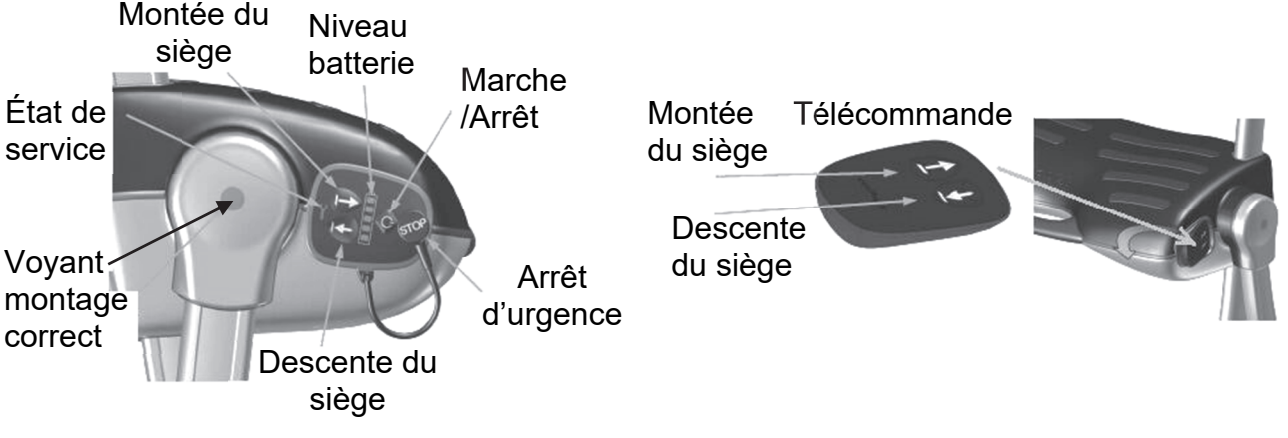

Figure 3 : interface de dialogue avec l'utilisateur

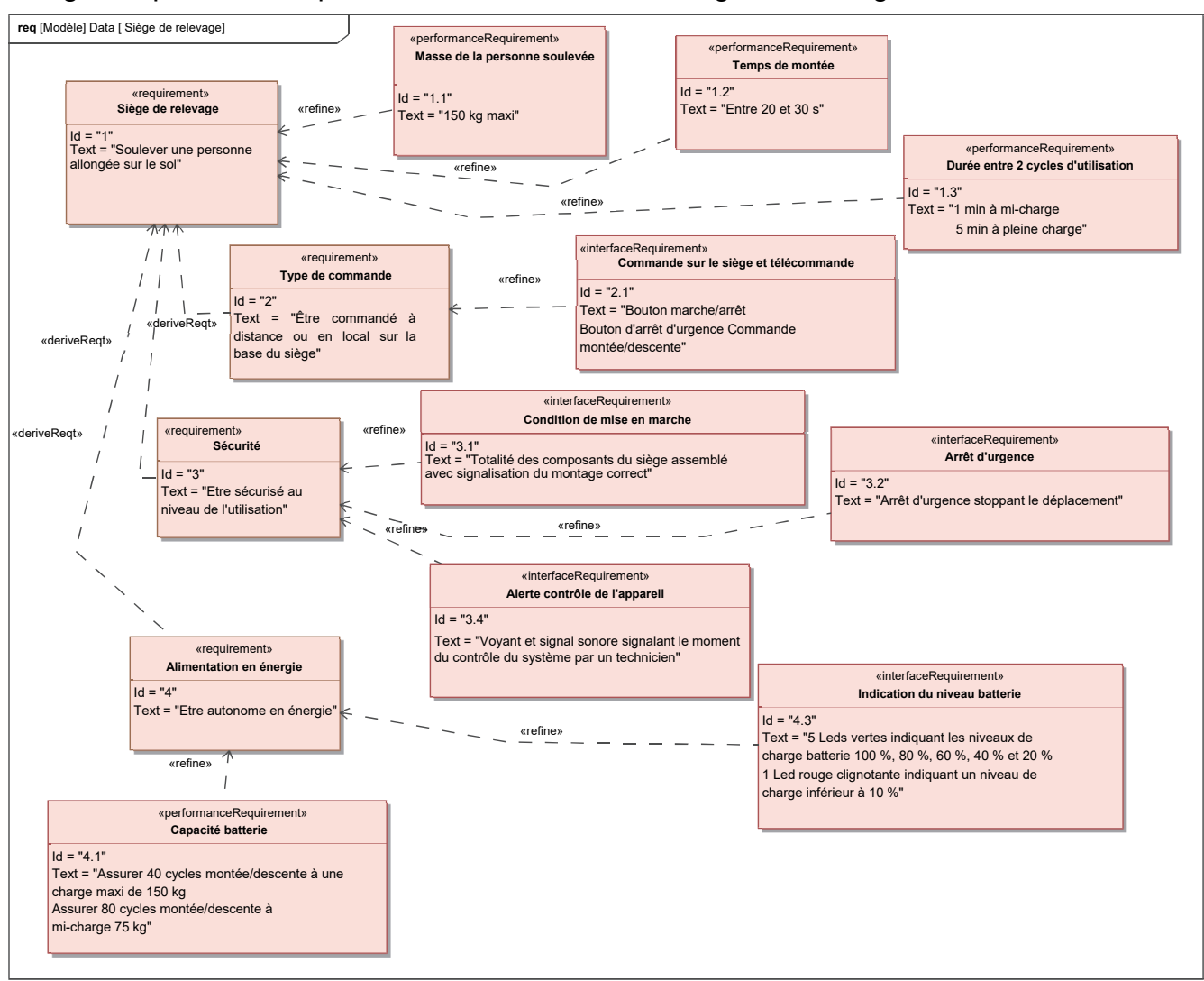

La figure 4 présente les performances attendues du siège de relevage.

Figure 4 : diagramme des exigences du siège de relevage

# **Sous-partie 1**

### **Capacité de levage du siège à sa charge maximale**

L'objectif de cette sous-partie est de vérifier que la chaîne de puissance du siège de relevage est capable d'assurer le relevage d'une personne à la capacité de charge maximale du siège.

Dans un premier temps, une étude statique permet la recherche du couple à exercer sur l'ensemble des pieds arrières du siège de relevage pour assurer le relevage de la personne.

Question 1.1 À partir du diagramme des exigences figure 4, **identifier** l'exigence en relation avec la masse de la personne à lever et **préciser** la valeur de la masse maximale de l'individu pouvant être relevé.

Le siège de relevage est représenté dans la position de départ au sol et en position finale relevée sur la figure 5. Le passage d'une position à l'autre est obtenu grâce à l'application d'un couple sur les pieds motorisés de direction zሬԦ. Ce couple exercé par la transmission de puissance située à l'intérieur de l'assise provoque la rotation des deux pieds arrières motorisés autour de l'axe (O, $\vec{z}$ ) dans le sens trigonométrique générant le relevage du siège. Les pieds avants et les dossiers sont eux solidaires de l'assise et forment un seul bloc d'un point de vue cinématique.

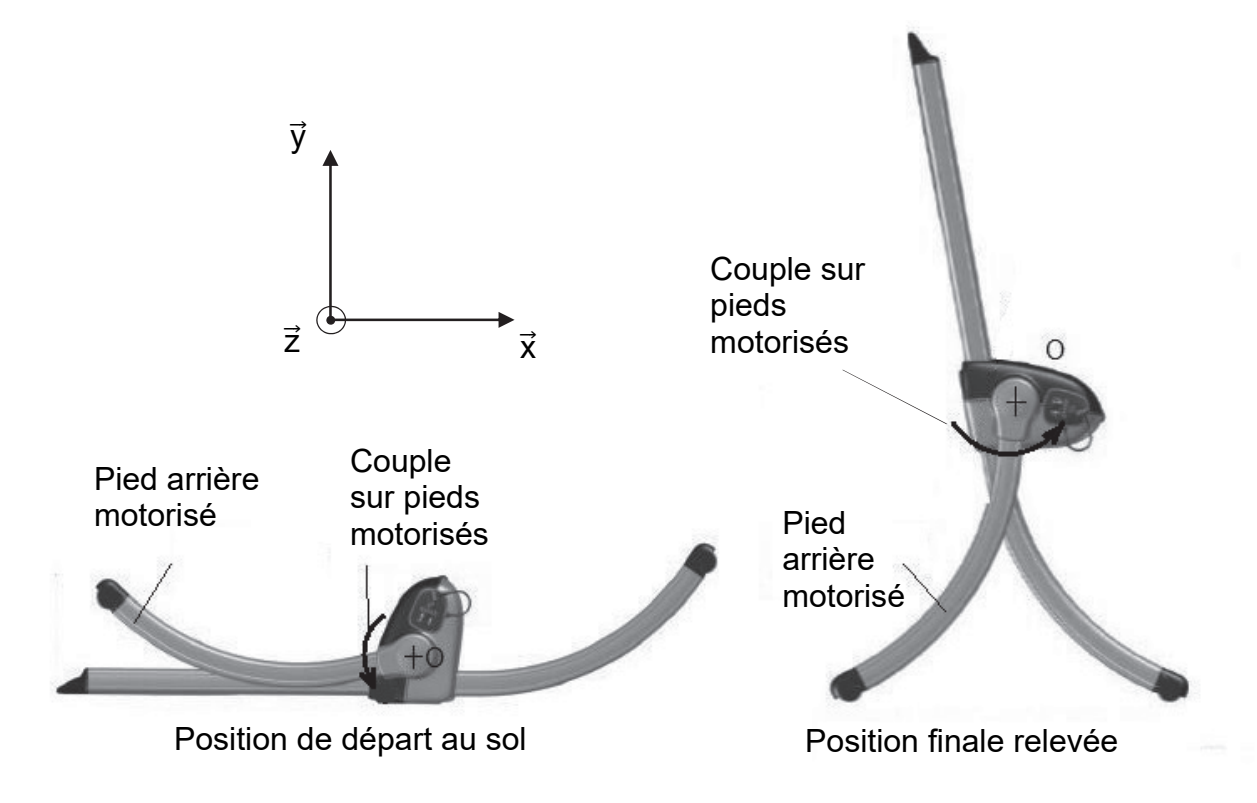

Figure 5 : représentation des positions extrêmes du siège de relevage

Hypothèses et données :

- la montée du siège étant lente, les effets dynamiques sont négligés ;
- le modèle proposé pour l'étude sur le document réponse DR1 présente une symétrie de géométrie et d'efforts suivant le plan  $(0,\vec{x},\vec{y})$ ;
- les liaisons sont supposées parfaites ;
- la masse de la personne à relever est M = masse maximale ;
- l'accélération de la pesanteur est arrondie à  $q = 10$  m·s<sup>-2</sup>;
- la masse des composants du siège de relevage est négligée devant celle de la personne à relever ;
- la position du siège représentée sur le document réponse DR1 est la plus défavorable pour la recherche du couple à exercer sur les pieds arrières motorisés pour relever la personne ;
- l'ensemble formé par l'assise, les pieds avants et les dossiers est noté 1 ;
- l'ensemble formé par les deux pieds arrières motorisés est noté 2 ;
- le sol est noté 0.

Dans la première étude, l'ensemble formé par S = {1, 2, personne à relever} est isolé.

Les actions mécaniques appliquées sur l'ensemble S sont représentées par les torseurs suivants :

- l'action de la pesanteur due au poids de la personne à relever de masse M appliquée en G

$$
\left\{T\left(\overrightarrow{P}\right)\right\} = \begin{array}{cc} 0 & 0 \\ -P & 0 \\ 0 & 0 \end{array} \hspace{-0.1cm} \sum_{\vec{x},\vec{y},\vec{z}} \hspace{-0.1cm}
$$

- l'action du sol 0 sur les pieds arrières motorisés 2 appliquée en A

$$
\left\{T\left(\overrightarrow{A_{0\rightarrow 2}}\right)\right\} = \begin{pmatrix} 0 & 0 \\ Y_A & 0 \\ 0 & 0 \end{pmatrix}_{\vec{x}, \vec{y}, \vec{z}}
$$

- l'action du sol 0 sur les pieds avant 1 appliquée en B

$$
\left\{T\left(\overrightarrow{B_{0\rightarrow 1}}\right)\right\} = \begin{array}{cc} 0 & 0 \\ \begin{pmatrix} Y_B & 0 \\ 0 & 0 \end{pmatrix} \\ B & 0 & \end{array}
$$

- Question 1.2 **Compléter** le document réponse DR1 en indiquant aux différents points, la direction et le sens des différentes actions mécaniques extérieures qui s'appliquent à l'ensemble S. DR<sub>1</sub>
- Question 1.3 En appliquant le principe fondamental de la statique à l'ensemble S, **écrire** les équations issues du théorème de la résultante statique sur  $\vec{y}$  et du théorème du moment statique au point A sur  $\vec{z}$ .
- Question 1.4 DR<sub>1</sub> À l'aide des équations de la question 1.3, **montrer** que YA = 853 N et  $Y_B = 647$  N. **Représenter** alors sur le dessin des pieds arrières motorisés sur le document réponse DR1, l'action mécanique  $\overrightarrow{A_{0\rightarrow 2}}$ , en respectant l'échelle indiquée.
- Question 1.5 À l'aide du théorème du moment statique au point O appliqué à l'ensemble 2 en projection sur  $\vec{z}$ , **calculer** la valeur du couple à exercer sur cet ensemble 2 noté C<sub>pm</sub> permettant le relevage de la personne.

La valeur de C<sub>pm</sub> déterminée à la question 1.5 correspond à la valeur maximale obtenue au cours du relevage de la personne de masse maximale.

Chaque pied motorisé est entraîné par une chaîne de puissance comportant chacune un moteur. Chaque chaîne doit donc générer en sortie un couple C $_{pm1} = \frac{C_{pm}}{2}$  $\frac{2^{6m}}{2}$  afin de relever la personne de 150 kg. Pour la suite, C<sub>pm1</sub> = 172 N·m. La chaîne de puissance est décrite par les figures 6 et 7.

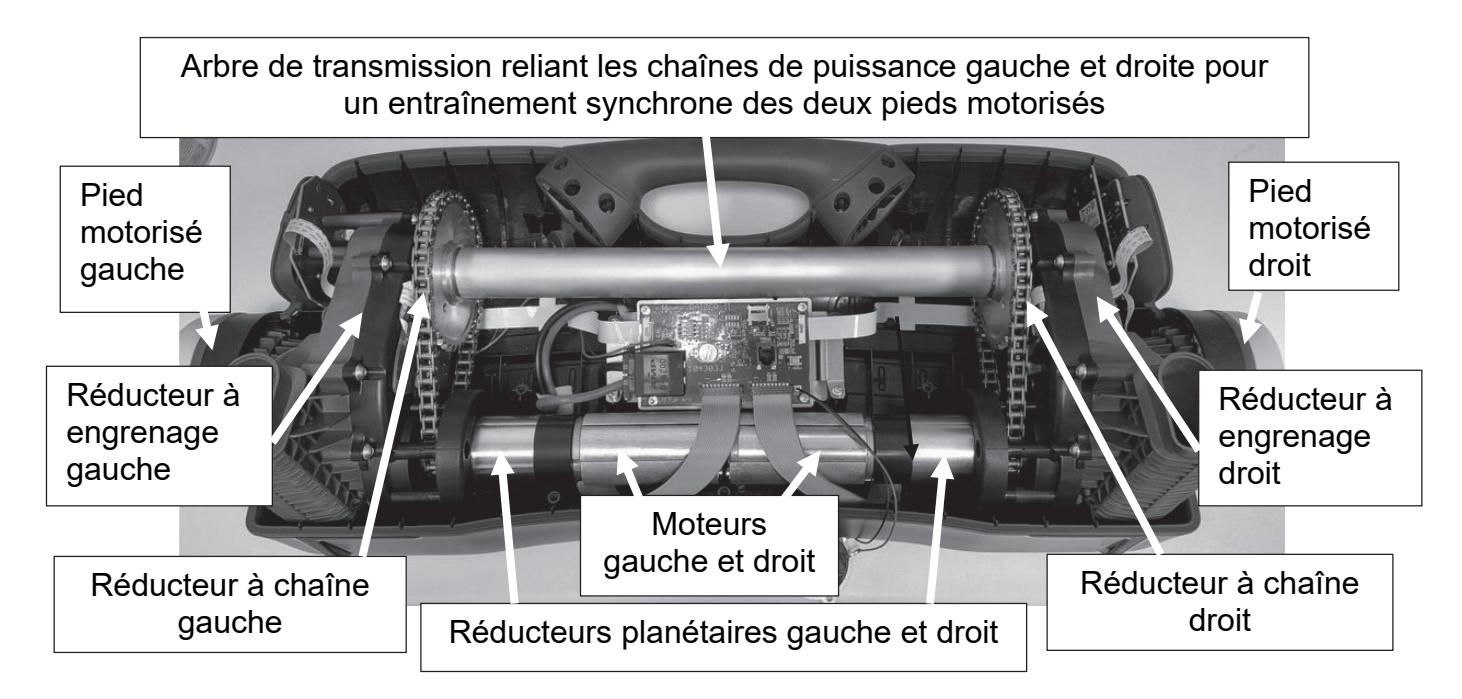

Figure 6 : chaînes de puissance côtés gauche et droit à l'intérieur de l'assise

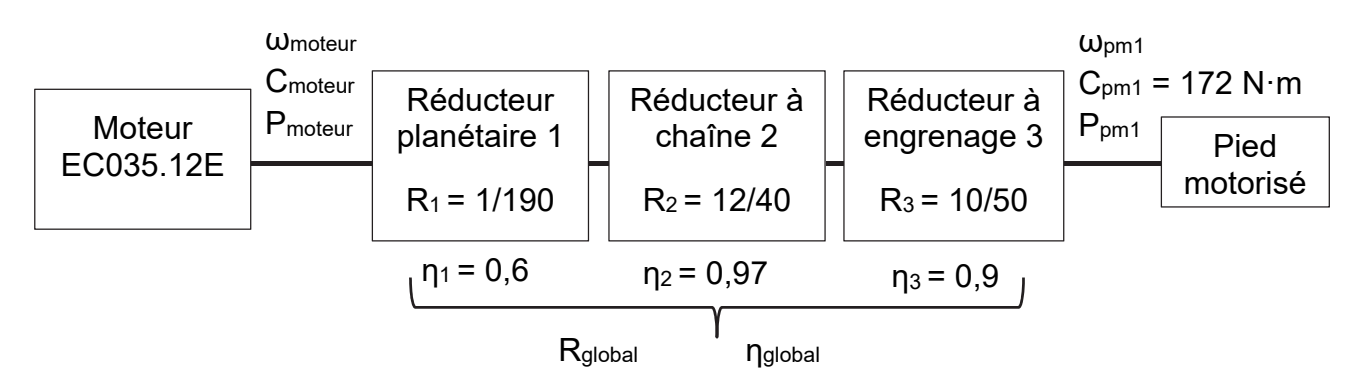

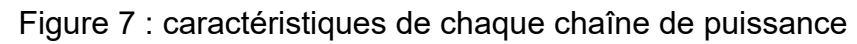

Question 1.6 **Exprimer** Cmoteur en fonction de Cpm1, ηglobal et Rglobal. **Calculer** la valeur du couple moteur Cmoteur nécessaire pour relever la personne de 150 kg.

Un extrait de la fiche technique du moteur est donné figure 8.

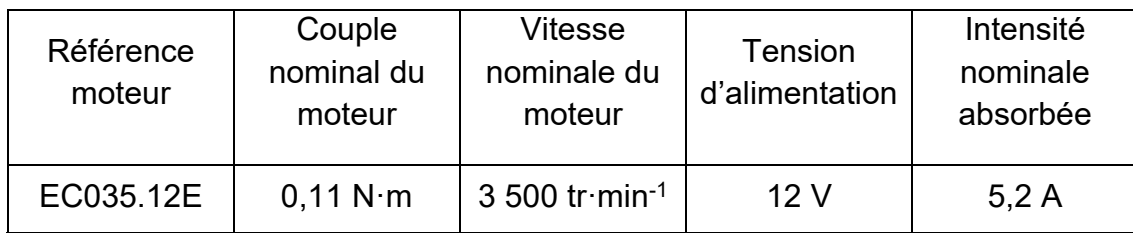

Figure 8 : caractéristiques du moteur

Question 1.7 En prenant  $C_{\text{motor}} = 0,104 \text{ N} \cdot \text{m}$  et à l'aide des données de la figure 8, **conclure** sur la capacité du moteur à relever une personne de 150 kg.

## **Sous-partie 2**

#### **Analyse de l'autonomie de la batterie pour une utilisation à mi-charge**

L'objectif de cette sous-partie est de vérifier le nombre de cycles montée/descente pouvant être effectués avec la batterie pour une utilisation à mi-charge (levée d'une personne de 75 kg).

La chaîne de puissance pour un pied motorisé, permettant de relever une personne au sol comporte une batterie, un hacheur (pont en H), un moteur à courant continu et trois réducteurs de vitesse (figure 9).

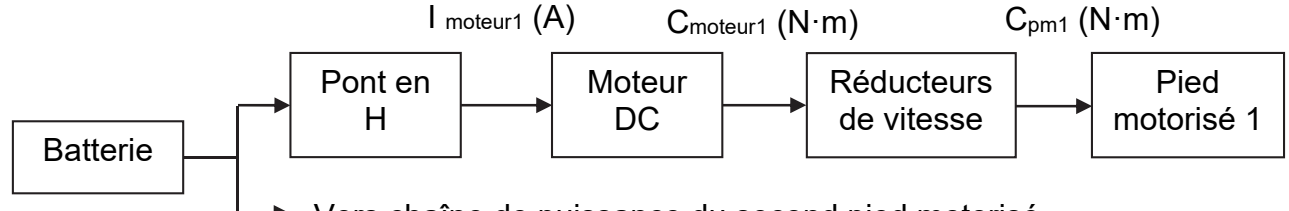

Vers chaîne de puissance du second pied motorisé

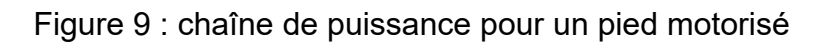

Une simulation a permis d'obtenir la courbe du couple pour un pied motorisé  $C_{pm1}$  lors d'une montée pour une charge de 75 kg (figure 10).

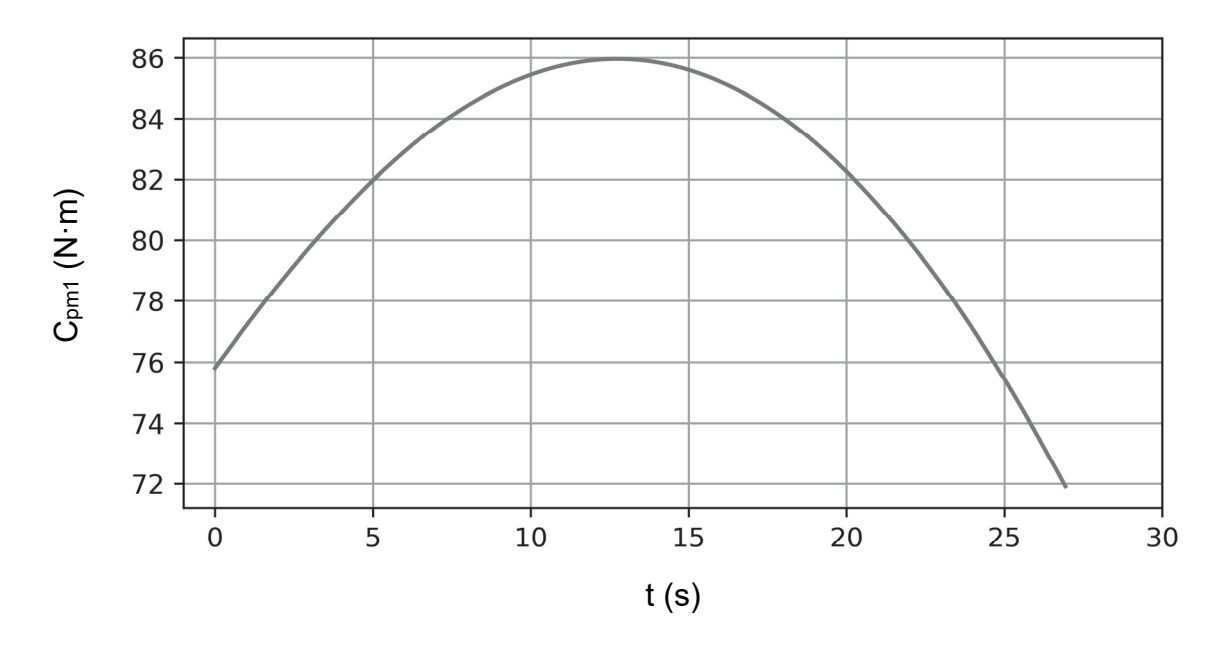

Figure 10 : couple pour un pied motorisé pour la montée d'une charge de 75 kg Cette courbe permet de définir le couple résistant qui est utilisé dans le modèle multiphysique de la figure 11.

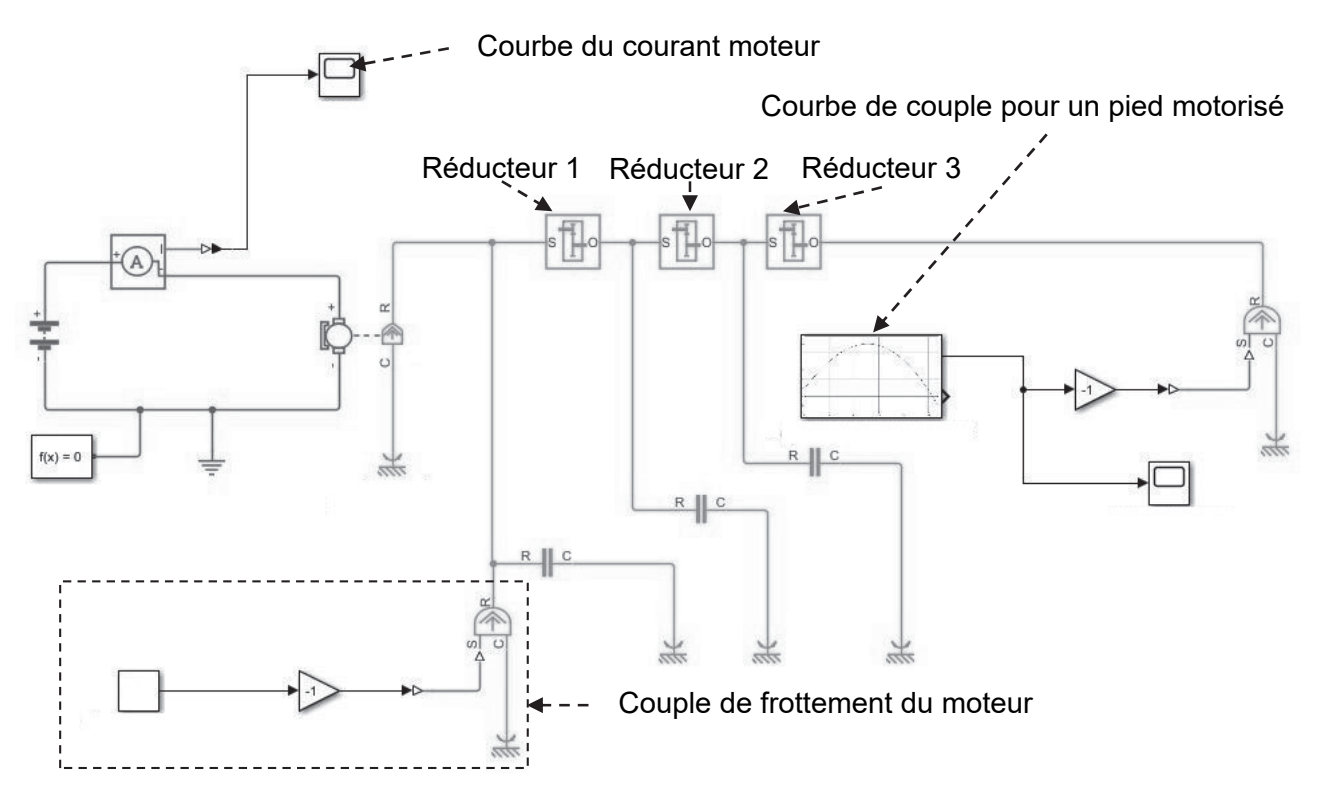

Figure 11 : modèle multiphysique pour un pied motorisé

Afin d'obtenir la courbe du courant moteur, il est nécessaire de paramétrer ce modèle.

Données :

- réducteur planétaire 1 :  $R_1 = 1/190$  et  $n_1 = 60 %$ ;
- réducteur à chaîne  $2 : R_2 = 12/40$  et  $n_2 = 97 %$ ;
- réducteur à engrenage  $3: R_3 = 10/50$  et  $n_3 = 90 %$ ;
- couple de frottement du moteur :  $C_{\text{frottement mother}} = 6 \times 10^{-4} \text{ N} \cdot \text{m}$ ;
- constante de couple  $K_c = 0.021$  N·m·A<sup>-1</sup>;
- tension batterie U<sub>batt</sub> = 12 V, capacité de charge  $Q_{\text{batt}} = 5$  A·h.
- Question 1.8 **Relever** sur la figure 10 la valeur maximale du couple C<sub>pm1</sub> atteinte lors de la montée pour une charge de 75 kg. **Placer** sur le modèle multiphysique du document réponse DR2, les paramètres suivants ainsi que leurs valeurs :  $R_1$ ,  $n_1$ ,  $R_2$ ,  $n_2$ ,  $R_3$ ,  $n_3$ ,  $C$ frottement moteur,  $K_c$ , Ubatt et Qbatt. DR2

Le modèle multiphysique a permis d'obtenir la courbe du courant moteur simulé lors de la montée d'une charge de 75 kg représentée par la figure 12.

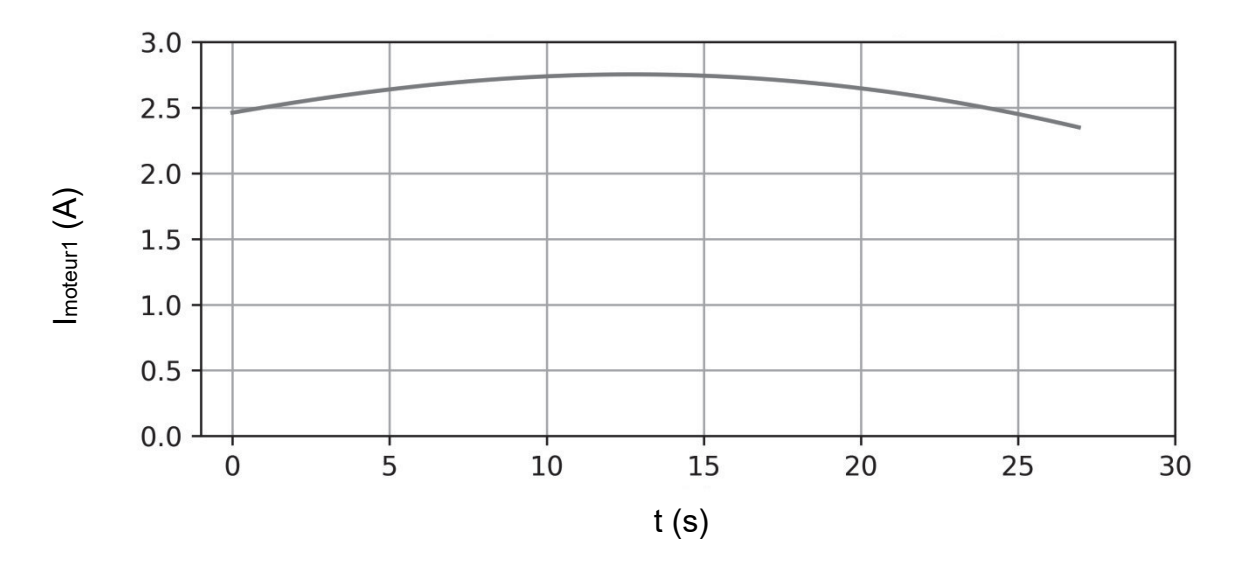

Figure 12 : courant consommé par un moteur pour la montée d'une charge de 75 kg

Question 1.9 **Relever** sur la figure 12 la valeur maximale du courant moteur (Imoteur1 simulé) atteinte pendant la montée ainsi que la durée totale du mouvement (tmontée simulé).

Des mesures en situation réelle ont permis d'obtenir les courbes du courant délivré par la batterie Ibatterie lors d'une montée pour une charge de 75 kg puis en descente sans charge (figure 13).

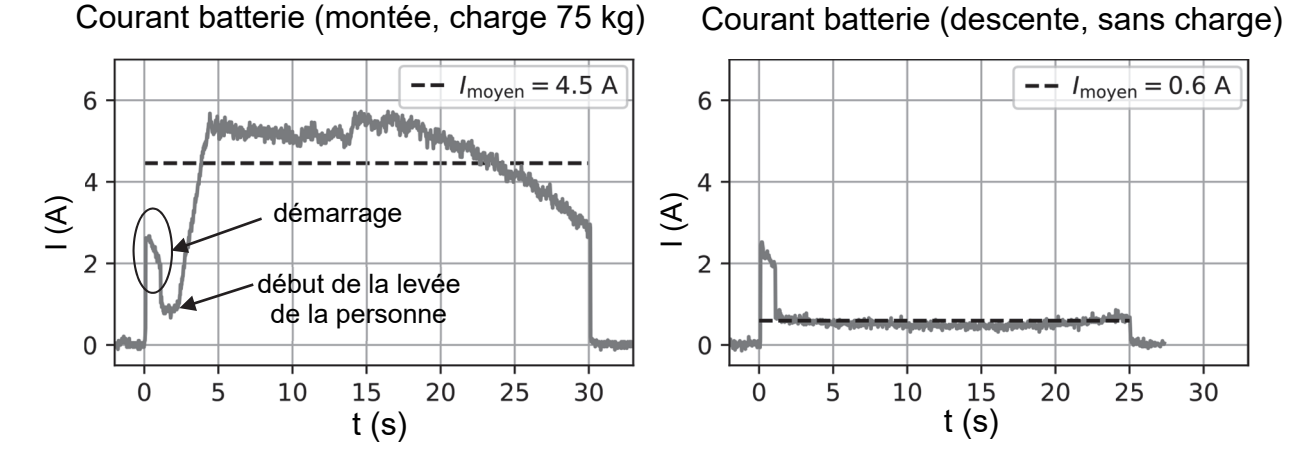

Figure 13 : courbes du courant délivré par la batterie en montée (charge 75 kg) puis en descente (sans charge) alimentant les deux moteurs

Le siège de relevage est équipé de deux ensembles motoréducteurs qui entraînent chacun un pied motorisé (le courant absorbé par la carte de commande est négligé).

Question 1.10 **Relever** sur la figure 13 la valeur maximale du courant délivré par la batterie (Ibatterie) atteinte lors de la phase de montée pour une charge de 75 kg. En **déduire** la valeur maximale du courant absorbé par un moteur (Imoteur1 réel).

La courbe du courant moteur lors d'une montée pour une charge de 75 kg sur la figure 13 peut être décomposée ainsi :

- 1. une pointe de courant due au démarrage des deux moteurs ;
- 2. un courant constant et faible lors de la rotation des pieds motorisés avant qu'ils ne viennent en contact avec le sol ;
- 3. une augmentation du courant dès le début de la levée de la personne.
- Question 1.11 **Relever** sur la figure 13 la durée de la phase de la levée de la personne pour une charge de 75 kg (t montée réel). En évaluant les écarts relatifs entre les valeurs du courant moteur (Imoteur1 simulé) et (Imoteur1 réel) puis entre les valeurs de temps de montée (tmontée simulé) et (t montée réel), **conclure** sur la validité du modèle multiphysique de la figure 11.
- Question 1.12 À partir de la figure 13, **déterminer** le temps total de fonctionnement (ttotal en s) correspondant à un cycle de montée/descente pour une utilisation à mi-charge (75 kg).

À partir du temps entre deux utilisations indiqué par Id « 1.3 » sur la figure 4, **conclure** sur la capacité du siège de relevage à répondre à cette exigence.

La quantité d'électricité Q<sub>totale</sub> en A·h consommée durant un cycle (montée à mi-charge de 75 kg et descente sans charge) peut être déterminée à partir des valeurs des courants moyens et des durées totales de fonctionnement de la figure 13.

Question 1.13 **Calculer** les quantités d'électricité Q<sub>montée</sub> et Qdescente, en A·s puis en A·h. **Montrer** que la quantité d'électricité pour un cycle est  $Q_{\text{totale}} = 0.042 \text{ A} \cdot \text{h}$ .

La quantité d'électricité stockée dans la batterie du siège de relevage chargée à 100 % est Qbatterie = 5 A·h. Le fonctionnement du siège de relevage est assuré pour une utilisation jusqu'à 90 % de sa capacité (90 % de Qbatterie) notée Qdisponible.

Question 1.14 **Calculer** à partir de la quantité d'électricité Qdisponible en A·h, le nombre de cycles possibles de montée/descente pour une utilisation à mi-charge (75 kg).

> À partir de la valeur du nombre de cycles possibles, **conclure** sur la capacité du siège de relevage à répondre à l'exigence des critères indiqués par l'Id « 4.1 » de la figure 4.

# **Sous-partie 3**

#### **Analyse de l'affichage de l'état de charge de la batterie et des conditions de montée**

L'objectif de cette sous-partie est de valider l'algorithme de gestion de l'affichage du niveau de charge de la batterie et d'établir les conditions de montée du siège de relevage.

Le siège de relevage dispose d'un indicateur du niveau de charge de la batterie composé de cinq leds vertes et d'une led rouge (figure 14).

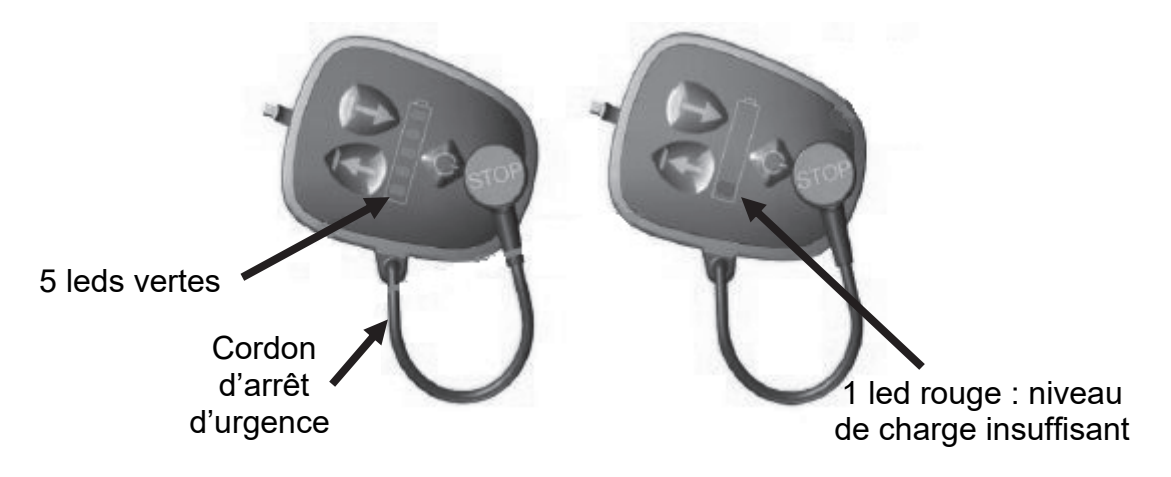

Figure 14 : indicateur du niveau de charge de la batterie

La notice d'utilisation du siège de relevage indique que si la led rouge de l'indicateur clignote, la batterie doit être rechargée.

Le niveau de charge de la batterie du siège de relevage est contrôlé en surveillant la tension U<sub>batt</sub> qui diminue au cours de sa décharge.

Le principe de cette surveillance (figure 15) comporte une adaptation de la tension réalisée par un pont diviseur de tension associé au convertisseur analogique numérique (CAN) du microcontrôleur qui gère l'indicateur à leds.

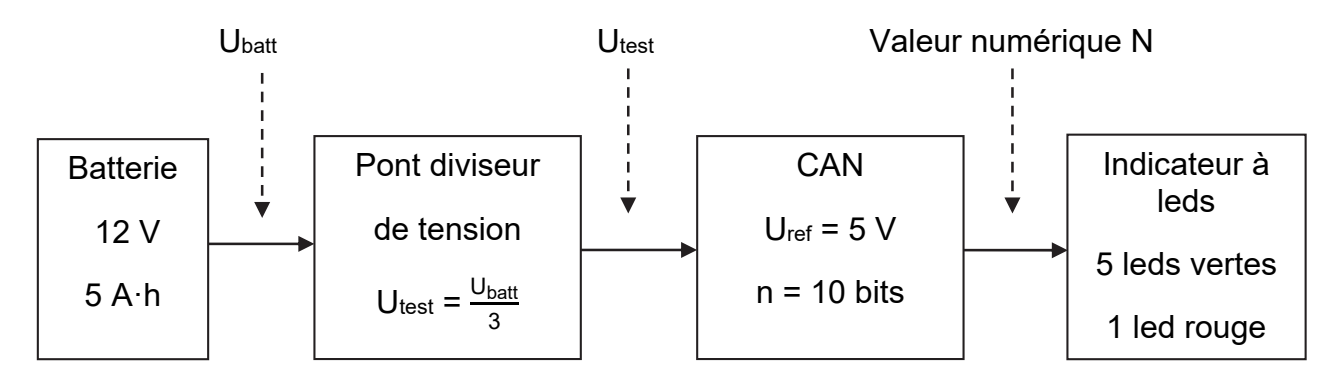

Figure 15 : principe de la surveillance du niveau de charge de la batterie

La figure 16 indique, pour la batterie du siège de relevage, les valeurs de la tension Ubatt en fonction du pourcentage de charge.

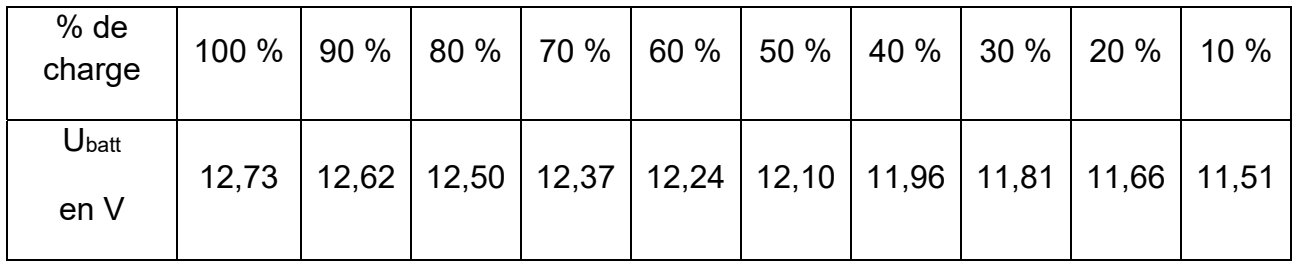

Figure 16 : tension U<sub>batt</sub> en V en fonction de l'état de charge en %

Le pont diviseur de tension est composé de deux résistances  $R_1$  et  $R_2$  (figure 17).

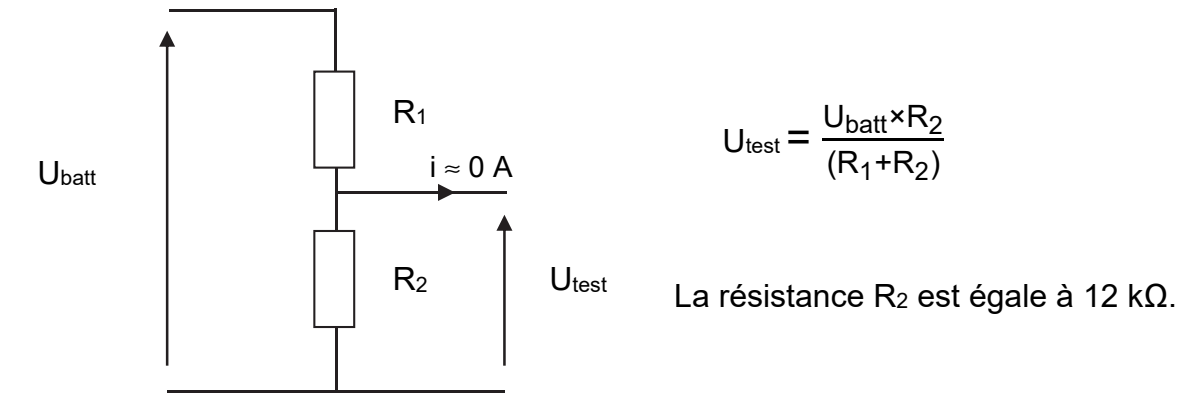

Figure 17 : pont diviseur de tension

Question 1.15  $\phantom{+}$  **Déterminer** la valeur de la résistance R<sub>1</sub> pour que U $_{\text{test}}$  =  $\frac{\mathsf{U_{\text{batt}}}}{3}$ . **Calculer** les valeurs de Utest à indiquer dans la 3ème colonne du document réponse DR3. D<sub>R</sub>3

Le convertisseur analogique numérique (CAN) convertit la tension Utest en une valeur numérique N.

Le quantum q est défini par la relation : q =  $\frac{U_{ref}}{2^n}$ .

Question 1.16 **Calculer** la valeur du quantum q en V.

Question 1.17 **Calculer** les valeurs décimales N<sub>calculé</sub> à indiquer dans la 4<sup>ème</sup> colonne du document réponse DR3. **Indiquer** dans la 5ème colonne les valeurs entières de N. DR3

**24-SCIPCJ1ME1** Page 14/24

La gestion des leds est assurée par un scénario qui répond à la description suivante.

Si le niveau de charge est supérieur à 80 % de la capacité totale de la batterie, les cinq leds vertes sont allumées. Au fur et à mesure que le niveau de charge diminue, les leds vertes s'éteignent, depuis la led verte 5 située en haut de l'indicateur jusqu'à la led verte 1 située en bas :

- niveau de charge supérieur à 60 %, quatre leds vertes allumées ;
- niveau de charge supérieur à 40 %, trois leds vertes allumées ;
- niveau de charge supérieur à 20 %, deux leds vertes allumées ;
- niveau de charge supérieur à 10 %, une led verte allumée.

Lorsque le niveau de charge devient inférieur ou égal à 10 %, les leds vertes sont éteintes et la led rouge clignote avec une période d'une seconde, la batterie doit être rechargée.

La première partie de l'algorithme en langage Python est présentée et expliquée cidessous.

```
led refs = [led rouge, led verte1, led verte2, led verte3,
           led verte4, led verte5]
def controle leds(liste etats):
    for led ref, etat in zip(led refs, liste etats):
        led ref.write digital(etat)
controle leds([0,0,0,0,0,0]) # initialisation
```
La fonction controle leds(liste etats) permet d'affecter à l'ensemble des leds des états logiques 0 (éteinte) ou 1 (allumée) selon la liste à six éléments définie par liste etats.

Ainsi l'instruction controle leds([0,0,0,0,0,0]) éteint l'ensemble des leds.

L'ordre des leds est fixé par l'instruction : led refs = [led rouge, led verte1, led verte2, led verte3, led verte4, led verte5].

Ainsi pour un niveau de charge supérieur à 20 % controle leds ([0,1,1,0,0,0]) allume la led verte1 et led verte2 et éteint toutes les autres.

Question 1.18 **Compléter** sur l'algorithme de gestion de l'indicateur de niveau de charge de la batterie du document réponse DR3, les éléments manquant dans les zones identifiées par des pointillés pour que celui-ci réponde au scénario. DR<sub>3</sub>

Le tableau de la figure 18 donne des exemples de traduction d'opérations logiques en langage Python.

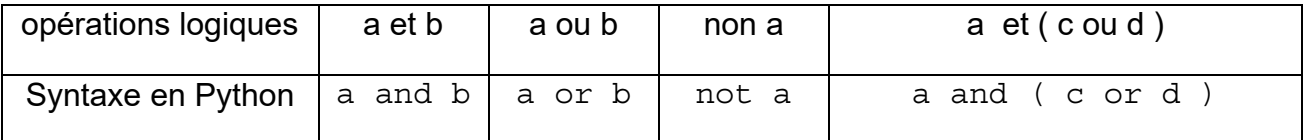

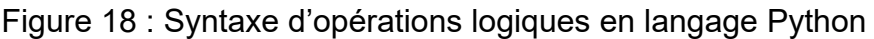

Le siège de relevage n'autorise le fonctionnement qu'après la vérification du bon assemblage des quatre pieds et des deux demi-dossiers. La présence de chaque élément est détectée par un capteur dont l'état est associé à une variable binaire.

Par exemple, si le pied avant droit est présent, la variable pied avant droit est vraie, sinon elle est fausse. Il en est de même pour les autres éléments associés aux variables : pied avant gauche, pied arriere gauche, pied arriere droit, dossier gauche et dossier droit.

La variable montage correct est associée au bon assemblage, elle répond à l'équation logique en langage Python :

montage correct  $=$  pied avant gauche and pied avant droit and pied arriere gauche and pied arriere droit and dossier gauche and dossier droit

La montée du siège de relevage, associée à la variable montee, est obtenue lorsque la totalité des conditions suivantes est vérifiée :

- le montage est correct, la variable montage correct est vraie ;
- le cordon d'arrêt d'urgence est présent, la variable cordon urgence est vraie ;
- la position haute est non atteinte, la variable position haute est fausse;
- la commande montée siège est appuyée, la variable cde montee siege est vraie, ou la commande montée télécommande est appuyée, la variable cde montee telecommande est vraie.
- Question 1.19 En utilisant la syntaxe de la figure 18, **écrire** en langage Python l'équation logique des conditions de montée du siège de relevage montee.
- Question 1.20 Au regard des réponses des questions 1.15 à 1.19, **conclure** sur la capacité du siège de relevage à répondre aux exigences des critères indiquées par les Id « 3.1 », Id « 3.2 » et Id « 4.3 » de la figure 4.

### **Question 1.2**

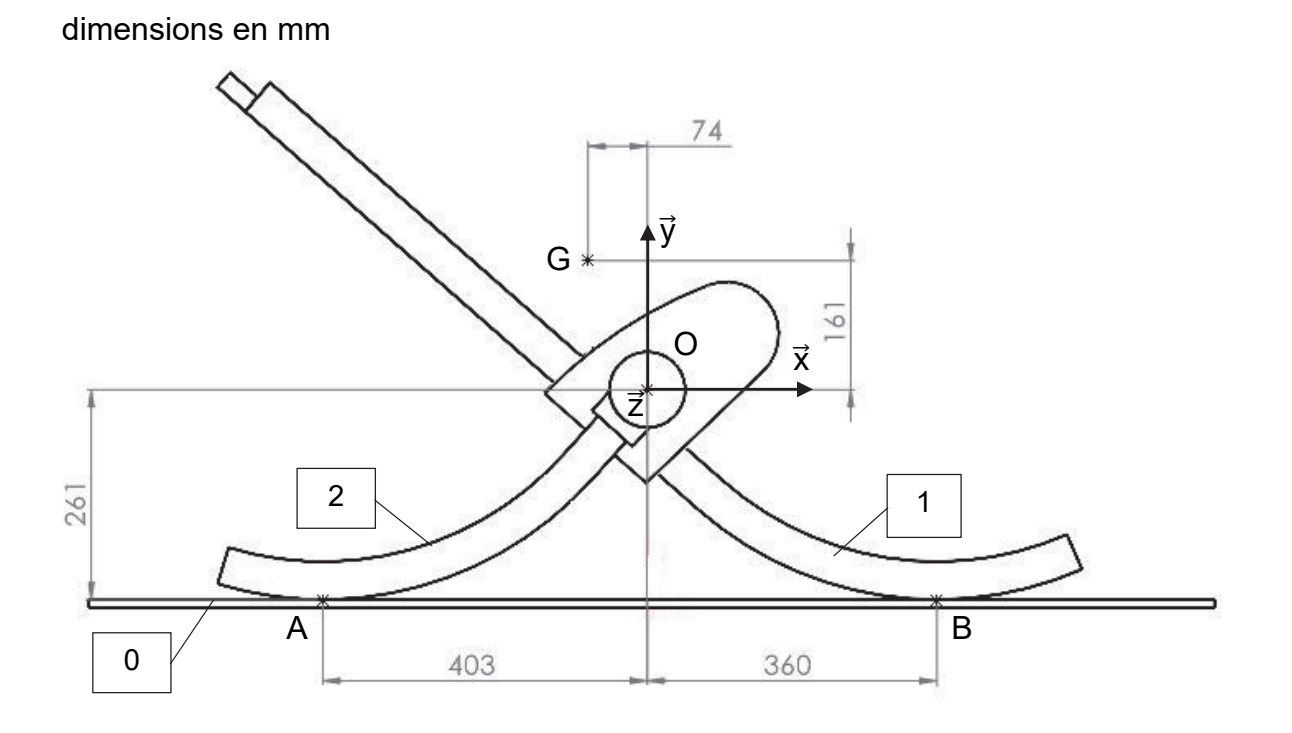

### **Question 1.4**

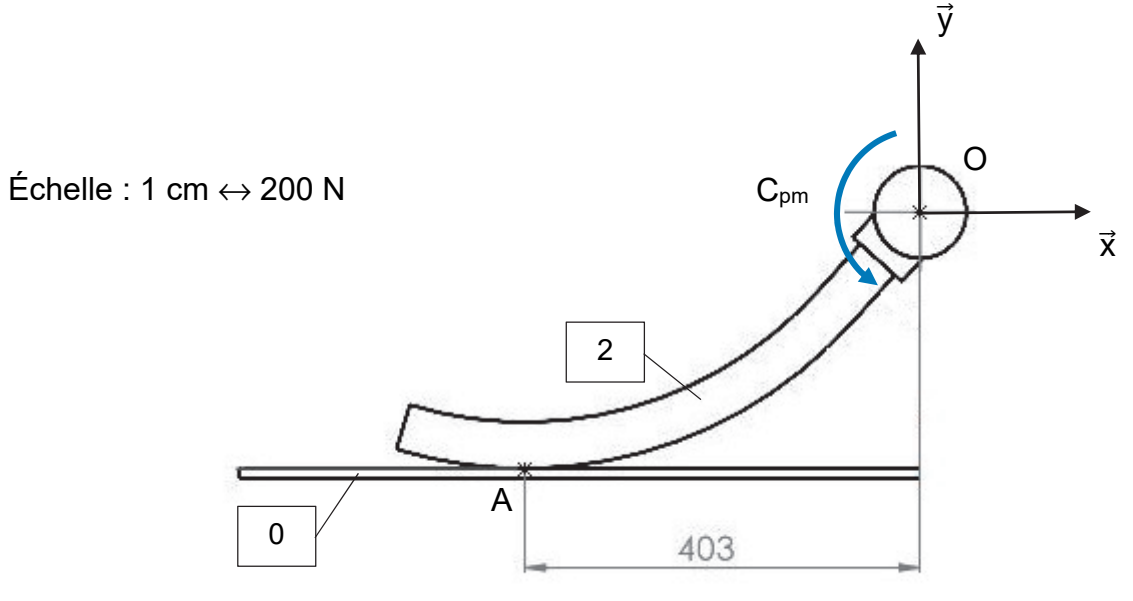

dimensions en mm

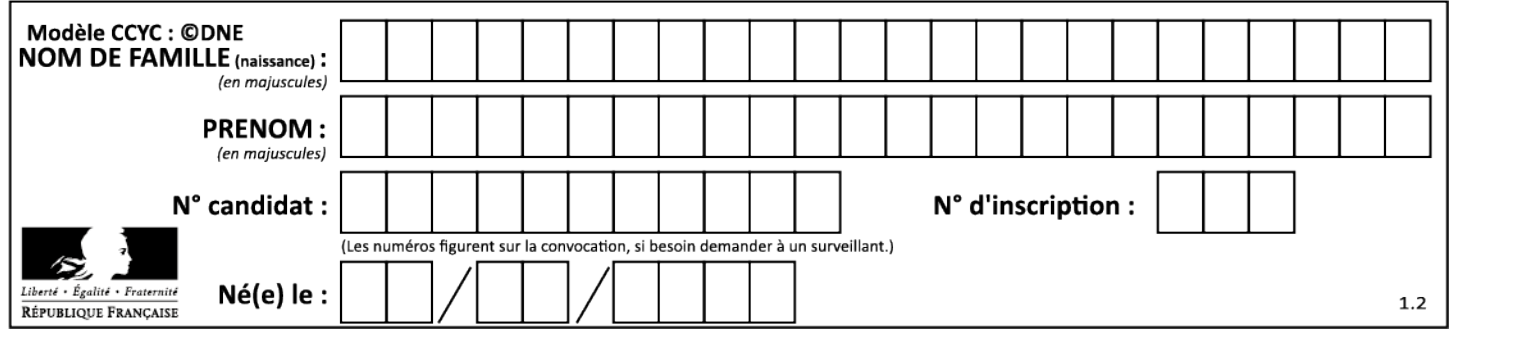

### **Question 1.8 :**

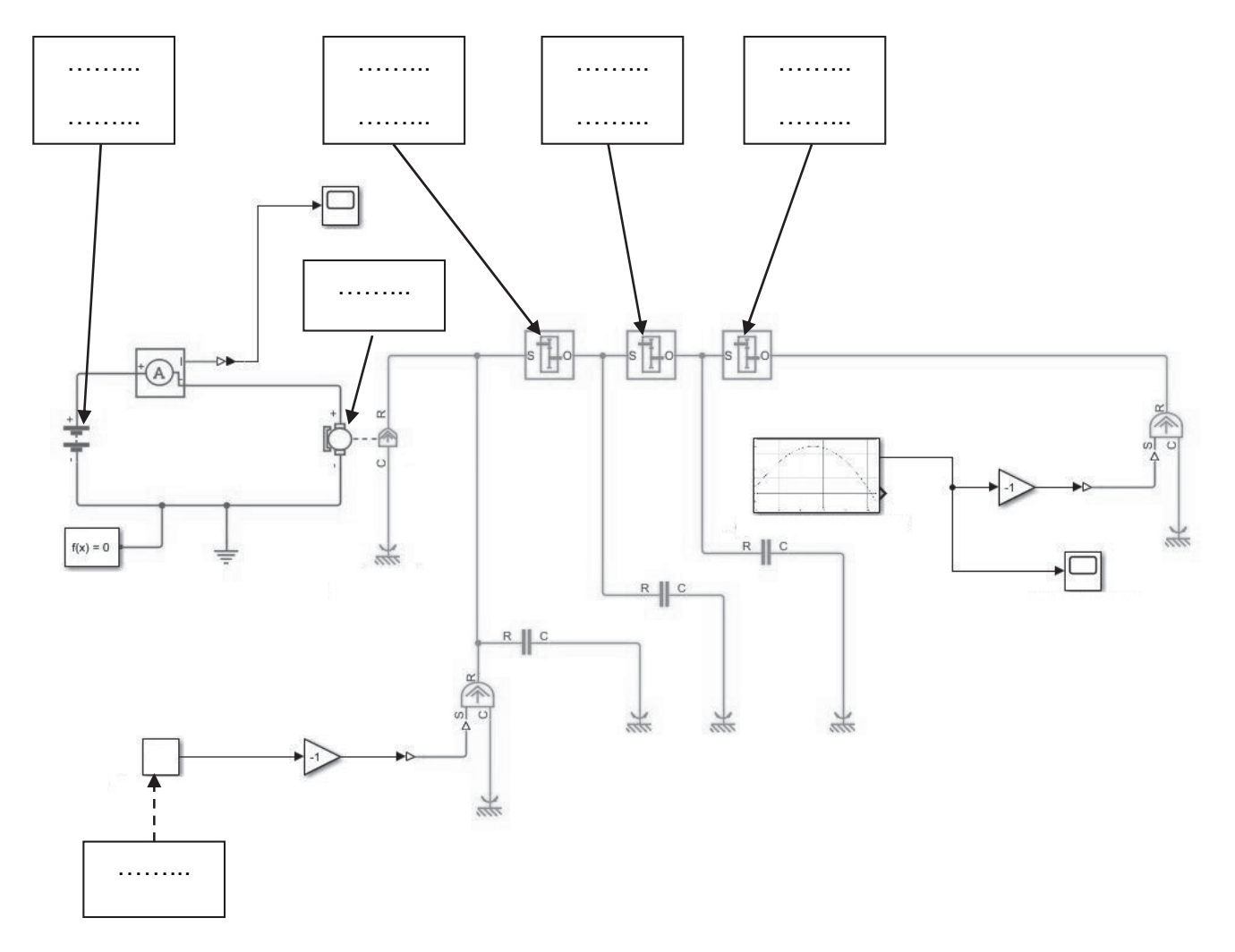

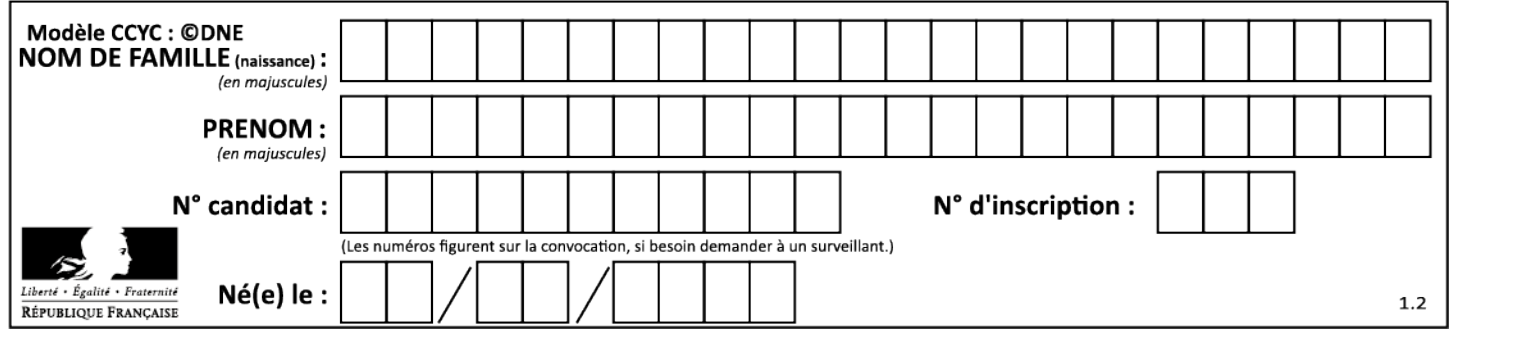

#### **Questions 1.15 et 1.17**

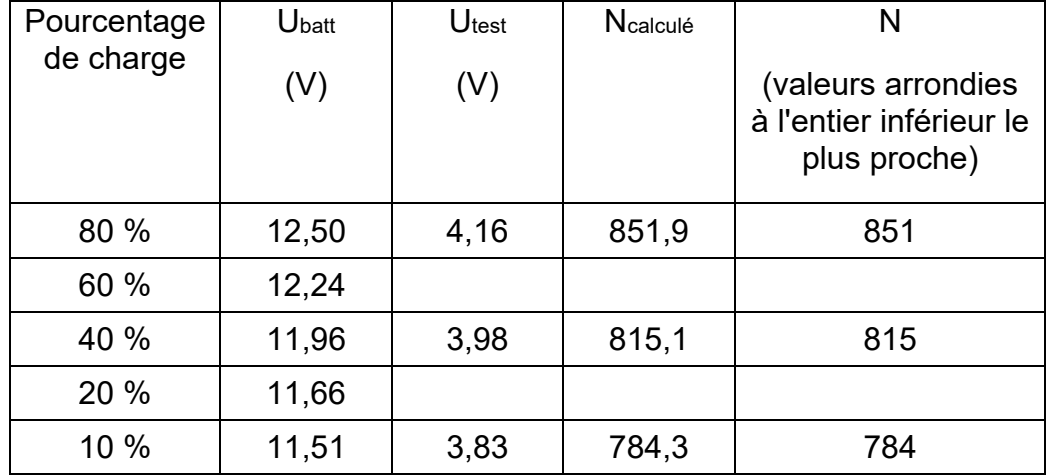

#### **Question 1.18**

```
Les zones à compléter sont identifiées par les pointillés (......)
while True : 
     valeur = U_test_batt.read_analog() 
     if valeur > 851 : #état charge batterie supérieur à 80 % 
         controle_leds([0,1,1,1,1,1]) 
     elif valeur > 835 : #état charge batterie supérieur à 60 % 
        controle leds([................])
     elif valeur > 815 : #état charge batterie supérieur à 40 % 
         controle_leds([0,1,1,1,0,0]) 
     elif valeur > 795 : #état charge batterie supérieur à 20 % 
         controle_leds([..................]) 
     elif valeur > 784 : #état charge batterie supérieur à 10 % 
         controle_leds([0,1,0,0,0,0]) 
     else : #état charge batterie inférieur à 10 % 
         controle_leds([1,0,0,0,0,0]) 
         sleep(500) #temporisation 500 ms 
         controle_leds([0,0,0,0,0,0]) 
         sleep(......)
```
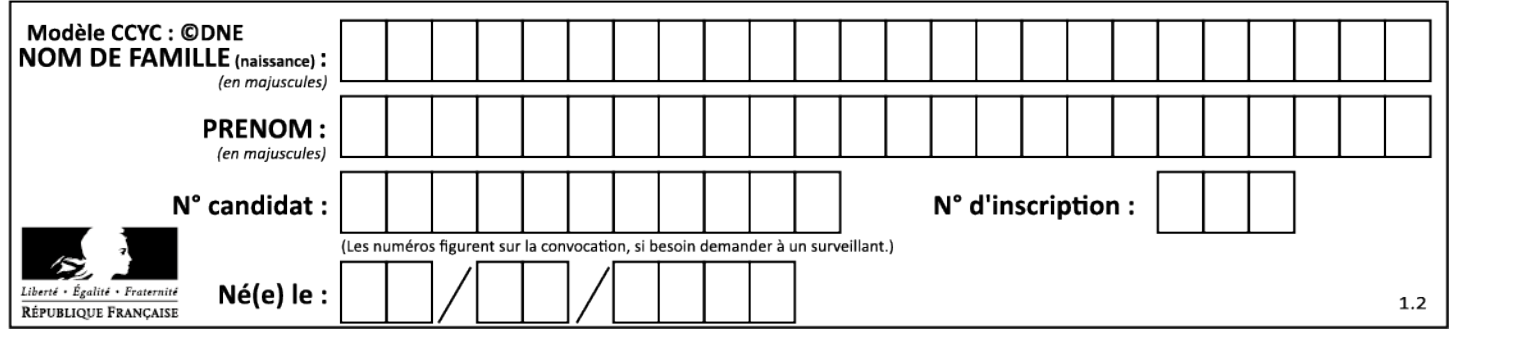

#### **Partie 2 : Sciences physiques**

#### **EXERCICE A – Galaxie d'Andromède (10 points)**

Notre galaxie, la Voie lactée, est membre d'un groupe d'une cinquantaine de galaxies appelé Groupe local et dont la taille atteint dix millions d'années-lumière. Ce groupe est dominé par deux galaxies spirales massives : la Voie lactée et la galaxie d'Andromède (qui contient 2 à 5 fois plus d'étoiles que la Voie lactée) séparées d'environ 2,5 millions d'années-lumière.

Dans le bulletin n° 58 de l'observatoire de Lowell (USA) de 1913, l'analyse des spectres de la lumière émise par Andromède amène Vesto Slipher à conclure que cette galaxie se rapproche de la Voie lactée à une vitesse radiale d'environ  $300 \, \text{km} \cdot \text{s}^{-1}$ .

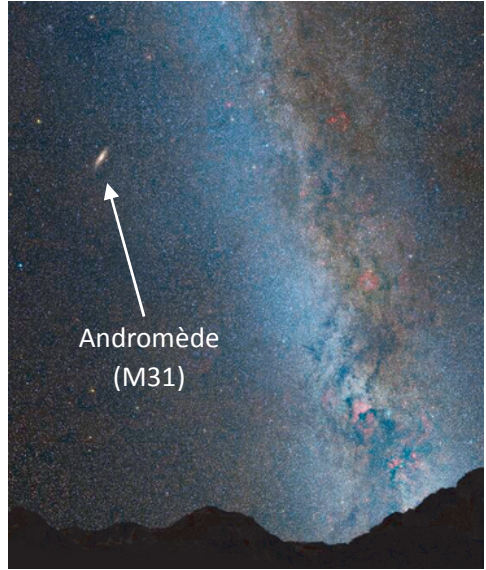

Figure 1. Galaxie d'Andromède vue depuis le sol. Source : NASA, ESA, STScl

#### **Données :**

− célérité de la lumière dans le vide : *c* = 3,0×108 m·s-1

La mesure par analyse du décalage de fréquence (effet Doppler) indique que la galaxie d'Andromède se rapproche de la Voie lactée. On se base pour effectuer cette mesure sur plusieurs raies spectrales, mais plus particulièrement sur la raie  $H_\alpha$  caractéristique de l'atome d'hydrogène de longueur d'onde dans le vide égale à  $\lambda_0$  = 656,3 nm dans le référentiel de l'atome.

**Q1.** Décrire qualitativement ce qu'est l'effet Doppler.

On se limite dans cet exercice à une configuration à une dimension dans le cas d'un observateur considéré fixe et situé dans la Voie lactée et d'un émetteur mobile, la galaxie d'Andromède. Dans cette configuration, la vitesse d'Andromède est uniquement radiale.

**Q2.** Montrer que dans le cas où la source d'une onde lumineuse de fréquence *f*émise se rapproche d'un récepteur fixe à une vitesse *v*, la fréquence *f*reçue de l'onde de célérité *c* mesurée par le récepteur s'écrit sous la forme suivante :

$$
f_{\text{recque}} = \frac{f_{\text{émise}}}{1 - \frac{V}{C}}
$$

- **Q3.** Une approximation mathématique classique est  $\frac{1}{1-x} \approx 1 + x$  pour |*x*| très petit devant 1. Vérifier qu'elle convient pour  $x = \frac{v}{c}$  dans le cas de la vitesse d'Andromède.
- **Q4.** Montrer que, dans ce cas, on peut écrire l'expression du décalage Doppler δ*f = f*reçue − *f*émise sous la forme suivante :

$$
\delta f \approx f_{\text{émise}} \times \frac{V}{C}
$$

- **Q5.** Calculer le décalage Doppler δ*f* dans le cas de la mesure de Vesto Slipher en 1913 pour la raie  $H_{\alpha}$  de l'hydrogène.
- **Q6.** En déduire la valeur de la longueur d'onde λ mesurée sur Terre pour cette raie. Comparer avec  $\lambda_0$ .

Vesto Slipher poursuit sa campagne de mesures et publie en 1917 un article montrant que sur 25 galaxies qui nous environnent, 21 s'éloignent de nous. Ces observations sont à l'origine de la découverte de l'expansion de l'Univers : les galaxies s'éloignent souvent les unes des autres.

**Q7.** Indiquer le signe du décalage Doppler dans le cas d'une source émettrice qui s'éloigne d'un observateur fixe. Justifier alors qualitativement l'appellation « décalage vers le rouge » utilisée par les astrophysiciens dans le cadre de l'expansion de l'Univers.

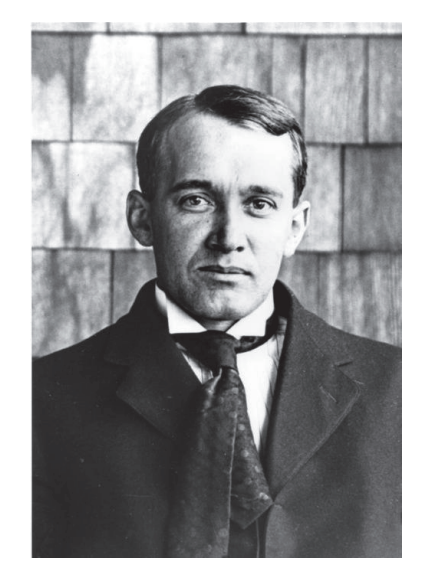

Figure 2. Vesto Melvin Slipher 1905 Crédit : AIP Emilio Segrè Visual Archives

#### **EXERCICE B – Le curling (10 points)**

Le curling est un sport de précision apparu au XVI<sup>e</sup> siècle en Écosse et pratiqué sur la glace avec de lourdes pierres en granite poli. Il se joue sur une piste de glace horizontale sur laquelle est dessinée une cible, appelée la « maison » (figure 1). Le but est de placer les pierres le plus près possible du centre de la cible.

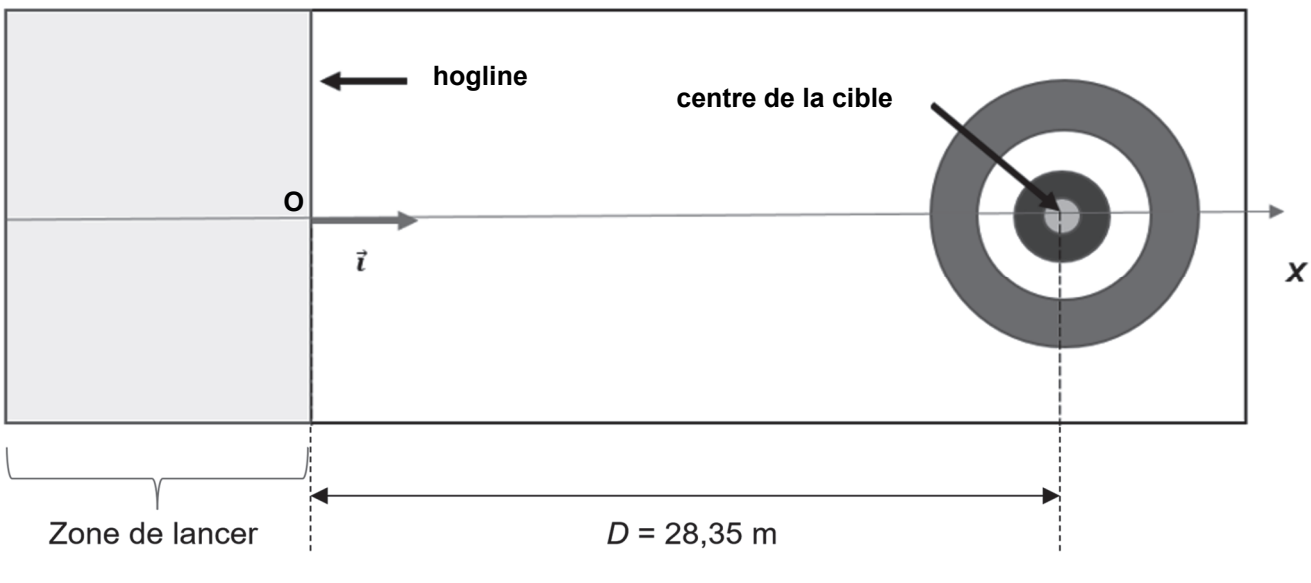

Figure 1. Le schéma de la piste en vue de dessus (échelle non respectée)

La pierre est poussée par un joueur (figure 2) dans la zone de lancer et doit être lâchée avant la « hogline » (au point O) pour ne plus être touchée ensuite, sinon elle est immédiatement retirée du jeu. Une fois la pierre lâchée, les joueurs peuvent balayer la piste devant la pierre (figure 3) ce qui a pour conséquence de réduire les frottements.

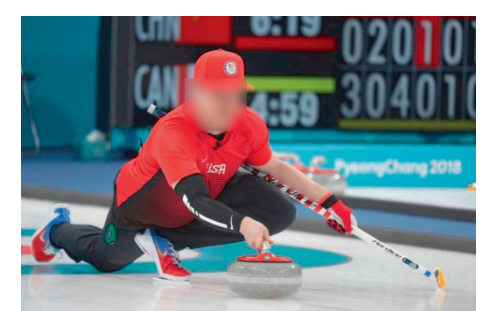

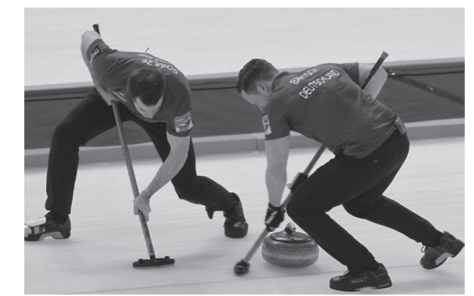

Figure 2. Phase de lancer. (F. Seguin/L'Équipe) Figure 3. Deux joueurs balaient la glace devant la pierre qui glisse.© KARL-JOSEF HILDENBRAND / DPA / dpa Picture-Alliance/AFP

#### **Données :**

- − masse d'une pierre : *m* = 20 kg ;
- − on note *µ* = 0,020 le coefficient de frottement entre la glace et la pierre. La force de frottement *f* Ԧ a pour norme *f* = *μ*∙*R*n, *R*<sup>n</sup> ሬሬሬሬሬԦ étant la réaction verticale de la piste sur la pierre et  $R_n$  sa norme;
- − intensité du champ de pesanteur : *g* = 9,8 m·s-2.

Dans tout l'exercice, on néglige les frottements de l'air et on suppose que la trajectoire de la pierre est rectiligne suivant l'axe (Ox).

La pierre est initialement immobile. Le joueur pousse la pierre jusqu'à la date  $t_1 = 2.0$  s en exerçant une force horizontale dans le sens des x croissants ; la norme de cette force est supposée constante, sa valeur est estimée à *F* = 35 N. Après cette phase de lancer, la pierre est lâchée au point O de la hogline, origine du repère d'espace.

**Q1.** Pendant la phase de lancer, effectuer le bilan des quatre forces appliquées au système {pierre}. Calculer la valeur de la norme de chacune d'elles sachant que les deux forces verticales se compensent.

**Q2.** Reproduire sommairement le schéma ci-dessous de la pierre sur la piste horizontale et y représenter ces forces sans souci d'échelle.

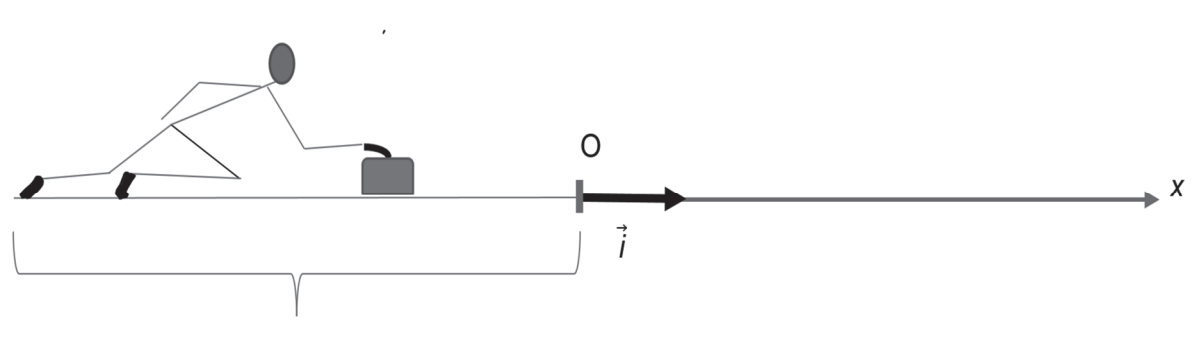

Zone de lancer

Figure 4. Phase de lancer

**Q3.** En appliquant la deuxième loi de Newton, montrer que l'expression vectorielle de l'accélération de la pierre est : *a*̄ =  $\frac{F-f}{m}$ , En déduire la nature du mouvement de la pierre durant cette phase.

**Q4.** En déduire que la valeur de la vitesse de la pierre en O est  $V_0 = \frac{F - \mu mg}{m} \times t_1$  et calculer sa valeur.

Dans les questions **Q5** et **Q6**, on considère que les joueurs ne balaient pas la glace et que le frottement ne change pas.

**Q5.** En appliquant le théorème de l'énergie cinétique, établir que  $d = \frac{v_0^2}{2}$  $\frac{v_0}{2 \mu g}$  avec *d*, la distance par rapport à l'origine O du repère à laquelle s'immobilise la pierre. Déterminer la valeur de *d.*

#### **23-SCIPCJ1ME1** Page 23 **24-SCIPCJ1ME1 24-SCIPCJ1ME1** Page 23/24 Page 23/24

Dans le cadre de ce modèle, on simule l'évolution de la valeur de la vitesse *v* de la pierre en fonction de sa position *x* (sans balayage de la piste). On obtient le graphe suivant, les mesures se faisant à intervalles de temps constants :

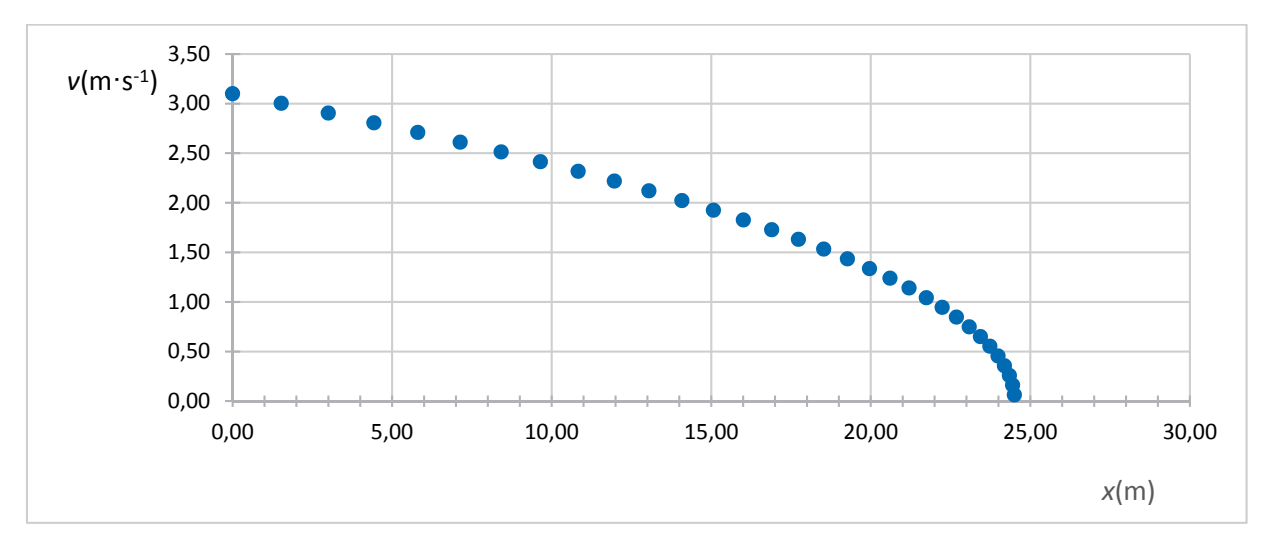

Figure 5. Simulation de l'évolution de la valeur de la vitesse *v* de la pierre en fonction de sa position *x* (sans balayage)

**Q6.** Montrer que le résultat obtenu à la question **Q5** est cohérent avec la courbe de la figure 5. Justifier la nécessité de balayer devant la pierre.

En pratique, les joueurs balaient certaines parties de la piste. Pour rendre compte de cela, on adapte le modèle et on obtient le graphe ci-dessous.

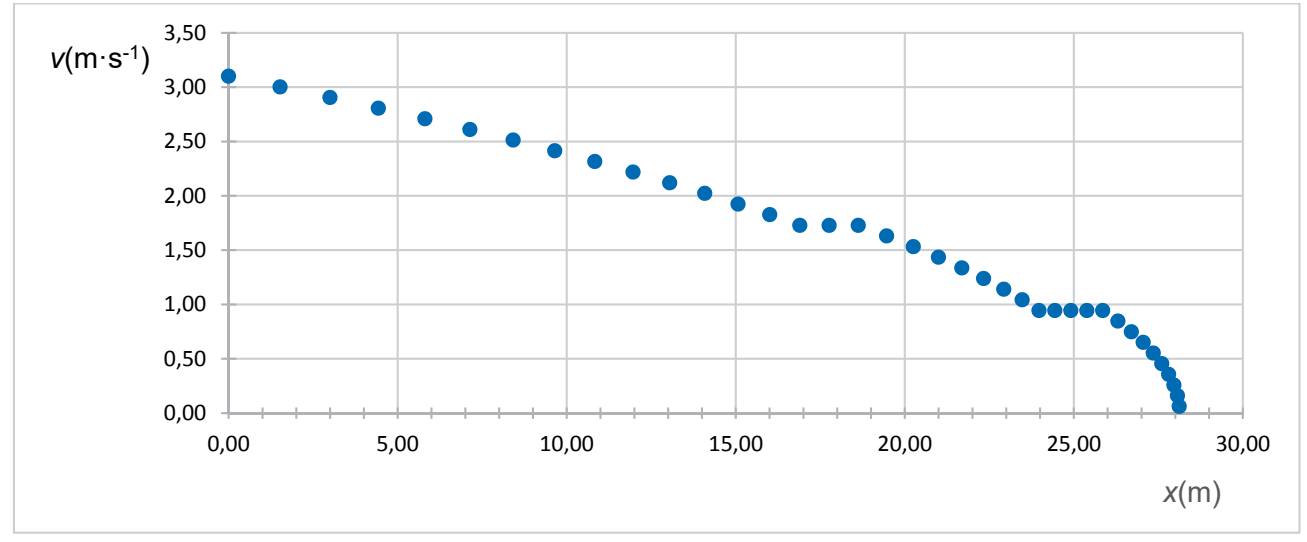

Figure 6. Simulation de l'évolution de la valeur de la vitesse *v* de la pierre en fonction de sa position *x* (avec balayage)

**Q7.** Estimer les positions des zones de la piste où les joueurs ont balayé devant la pierre. En déduire si le balayage a ou non permis aux joueurs d'atteindre leur objectif.